CS 683 Emerging Technologies Fall Semester, 2008 Doc 19 Android Data Nov 25 2008

#### **References**

Google Android Documentation, http://code.google.com/android/documentation.html

#### **Data Topics**

**Preferences** Files SQLite database Content Providers **Network** 

### **Preferences**

Key value pairs for program

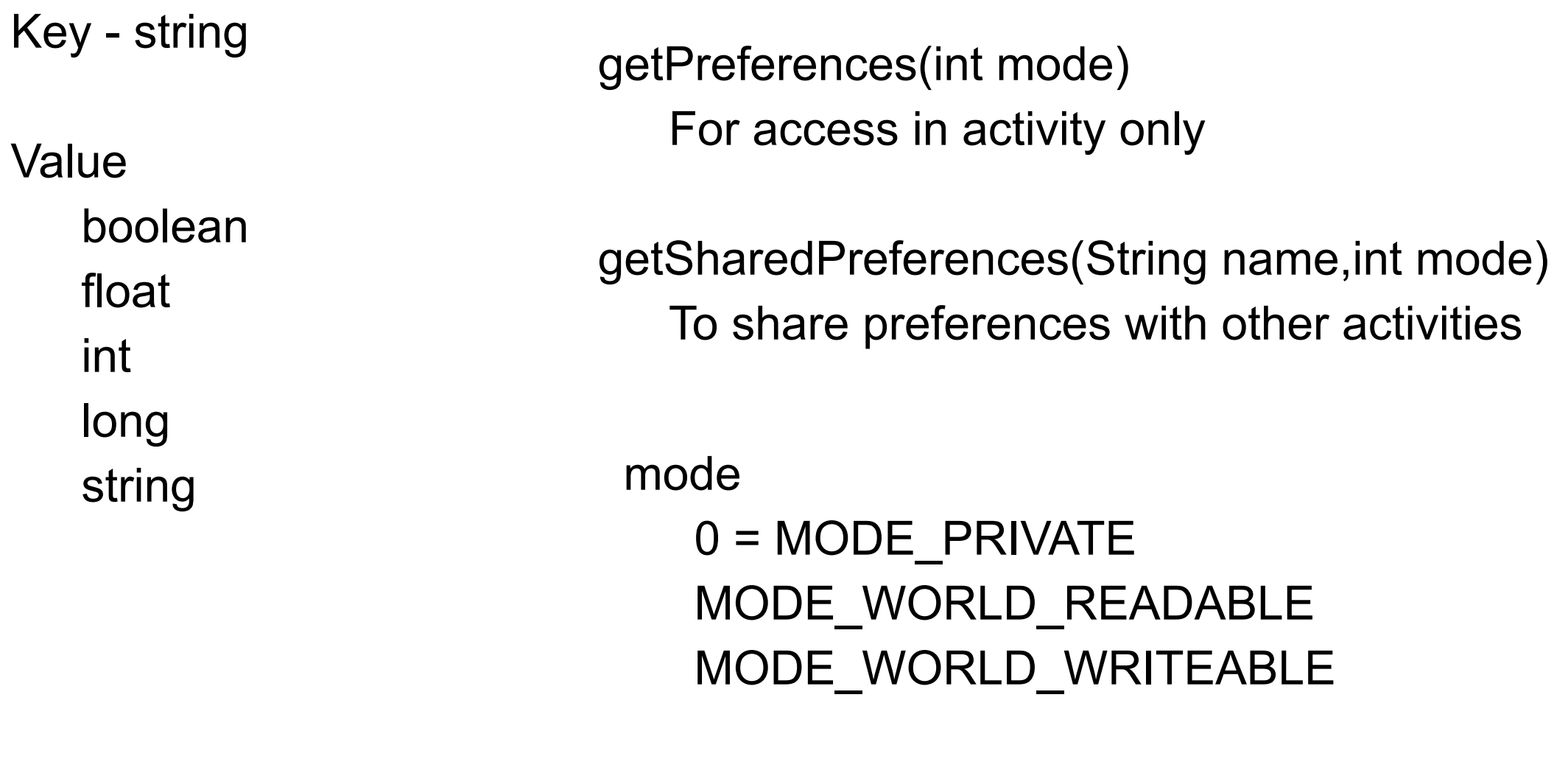

Cannot share preferences across packages

# **Example**

```
public class Calc extends Activity {
public static final String PREFS_NAME = "MyPrefsFile";
   protected void onCreate(Bundle state){ 
     super.onCreate(state);
```

```
 SharedPreferences settings = getSharedPreferences(PREFS_NAME, 0);
 boolean silent = settings.getBoolean("silentMode", false);
 setSilent(silent);
```

```
 }
```
}

}

```
 protected void onStop(){
```

```
 super.onStop();
```

```
 SharedPreferences settings = getSharedPreferences(PREFS_NAME, 0);
```

```
 SharedPreferences.Editor editor = settings.edit();
```

```
 editor.putBoolean("silentMode", mSilentMode);
```

```
 editor.commit();
```
## **Files**

Application can write/read files on phone

Cannot directly read files written by other application

Write a file

FileOutputStream openFileOutput[\(String](http://code.google.com/android/reference/java/lang/String.html) name, int mode) Creates file if it does not exist mode 0 = MODE\_PRIVATE MODE\_APPEND

MODE\_WORLD\_READABLE MODE\_WORLD\_WRITEABLE

FileInputStream openFileInput(String name) name can not contain path seperators

## **Static files**

You can package static files with your application

Place file in res/raw/<mydatafile>

Generates resource id in R

Read file using

Resources.openRawResource (R.raw.mydatafile)

#### **Database**

**SQLite** Embedded SQL database engine Free Source is in public domain **Transactions** File format is cross-platform

http://www.sqlite.org/index.html

#### **Key Android Database Classes**

android.database.sqlite.SQLiteOpenHelper Database creation Version management Database access

android.database.sqlite.SQLiteDatabase Create, delete, execute SQL commands

android.database.Cursor Read-write access to the result set

## **SQLiteOpenHelper**

synchronized void close()

Close any open database object.

synchronized SQLiteDatabase getReadableDatabase() Create and/or open a database.

synchronized SQLiteDatabase getWritableDatabase() Create and/or open a database that will be used for reading and writing.

abstract void onCreate(SQLiteDatabase db)

Called when the database is created for the first time.

void onOpen(SQLiteDatabase db)

Called when the database has been opened.

abstract void onUpgrade(SQLiteDatabase db, int oldVersion, int newVersion) Called when the database needs to be upgraded.

## **Android Databases**

Accessable to all classes in an application

Can't access directly databases from other applications

Database errors are logged

Can connect to database on phone from shell

http://code.google.com/android/reference/adb.html#sqlite

# **Example**

Show

Creating database

**Inserts** 

Update

Delete

**Query** 

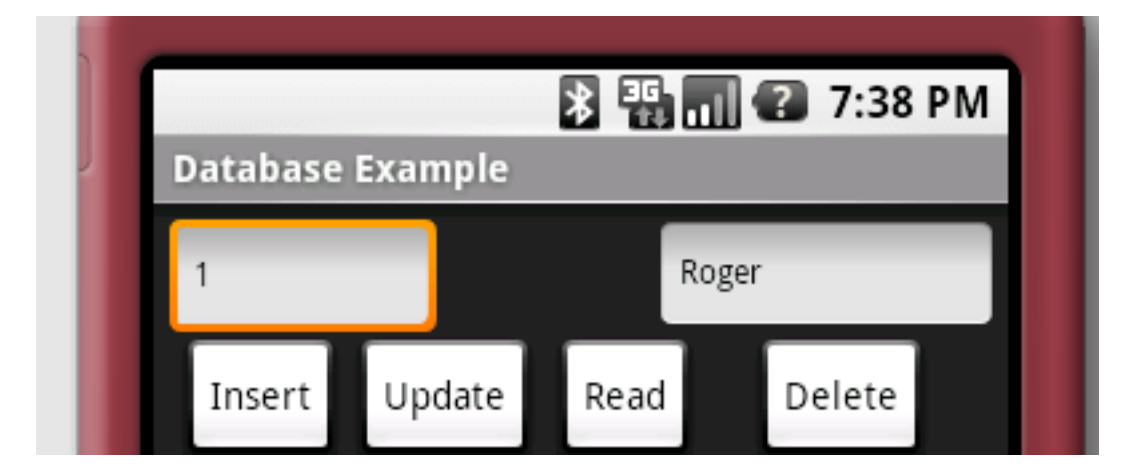

## **DatabaseHelper**

```
public class DatabaseHelper extends SQLiteOpenHelper {
     private static final String DATABASE_NAME = "name.db";
   private static final int DATABASE_VERSION = 1;
```

```
 public DatabaseHelper(Context context) {
     super(context, DATABASE_NAME, null, DATABASE_VERSION);
  }
  public void onCreate(SQLiteDatabase nameDb) {
     nameDb.execSQL("CREATE TABLE " + "NAMES" + " ("
        + "_ID" + " INTEGER PRIMARY KEY,"
        + "NAME" + " TEXT" 
       + ");");
      nameDb.execSQL("INSERT INTO NAMES ( name) VALUES ('Roger' );");
  }
  public void onUpgrade(SQLiteDatabase arg0, int oldVersion, int newVersion) {
  }
```
13

package edu.sdsu.cs683;

}

import android.content.Context; import android.database.sqlite.SQLiteDatabase; import android.database.sqlite.SQLiteOpenHelper;

# **DatabaseExample.java - Main Class**

public class DatabaseExample extends Activity implements View.OnClickListener { private EditText databaseIdText; private EditText nameText;

```
 private DatabaseHelper namesHelper;
```

```
 public void onCreate(Bundle savedInstanceState) {
         super.onCreate(savedInstanceState);
         setContentView(R.layout.main);
        int[] buttonIds = \{ R.id.delete, R.id.read, R.id.insert, R.id.update \};
         for (int id : buttonIds) {
             Button button = (Button) findViewById(id);
              button.setOnClickListener(this);
 }
         databaseIdText = (EditText) this.findViewById(R.id.databaseId);
        nameText = (EditText) this.findViewById(R.id.name);
         namesHelper = (new DatabaseHelper(this));
         displayDatabaseRecord(1);
     }
```
## **DatabaseExample.java**

```
private void displayDatabaseRecord(int id) {
         displayDatabaseRecord(String.valueOf(id));
 }
     private void displayDatabaseRecord(String id) {
         SQLiteDatabase nameDb = namesHelper.getWritableDatabase();
         Cursor result = nameDb.rawQuery("select * from NAMES where _ID = ?",
                  new String[] { id });
         int rowCount = result.getCount();
        if (rowCount > 0) {
             result.moveToFirst();
             databaseIdText.setText(String.valueOf(result.getInt(0)));
             nameText.setText(result.getString(1));
 }
 }
```
## **DatabaseExample.java**

```
 private String getName() {
    return nameText.getText().toString();
 }
 private String getId() {
    return databaseIdText.getText().toString();
 }
```
## **DatabaseExample.java**

```
 public void onClick(View clicked) {
     SQLiteDatabase db = namesHelper.getWritableDatabase();
     switch (clicked.getId()) {
     case R.id.read:
         displayDatabaseRecord(getId());
          break;
     case R.id.delete:
        db.delete("NAMES", "\BoxID = ?", new String[] { getId() });
         break;
```
# **onClick**

```
 case R.id.insert:
             ContentValues newName = new ContentValues(1);
             newName.put("NAME", getName());
             db.insert("NAMES", null, newName);
             break;
        case R.id.update:
             ContentValues updateName = new ContentValues(1);
             updateName.put("NAME", getName());
            db.update("NAMES", updateName, "_D = ?", new String[] { getId() });
            break;
 }
```
}

}